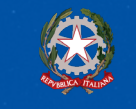

Ministero dell'Istruzione e del Merito

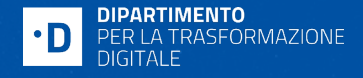

## **Scuola digitale 2022-2026** *Migrazione al cloud e siti internet: dalla contrattualizzazione alla realizzazione dei progetti*

08 giugno 2023

*La presentazione non sostituisce gli avvisi pubblicati su PA digitale 2026 Per accedere a informazioni aggiornate ed esaustive visitare <https://padigitale2026.gov.it> e iscriversi alla Newsletter dedicata: <https://padigitale2026.gov.it/ricevi-aggiornamenti>*

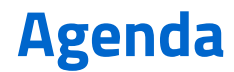

**Davide D'Amico, MIM, Direttore Generale sistemi informativi e la statistica:** introduzione e breve panoramica sullo stato dell'arte di 1.2 Migrazione al cloud e 1.4.1. Siti Web

**Luciano Castro, DTD, responsabile misura 1.2 Migrazione al Cloud:** indicazioni per una corretta migrazione

**Simone Jacca, DTD, responsabile misura 1.4.1 Siti Web:** i modelli di sito web

**Saverio Molinaro, Istituto Comprensivo di Marcellinara (CZ):** l'esperienza di una scuola che ha già completato il percorso

**Stefano Scolamiero, DTD, funzionario Servizio 1 Unità di Missione:** aspetti amministrativi

**Fabrizio Salvatore, DTD, Responsabile team territoriali:** l'assistenza alle scuole

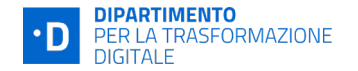

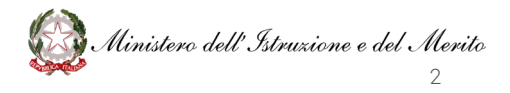

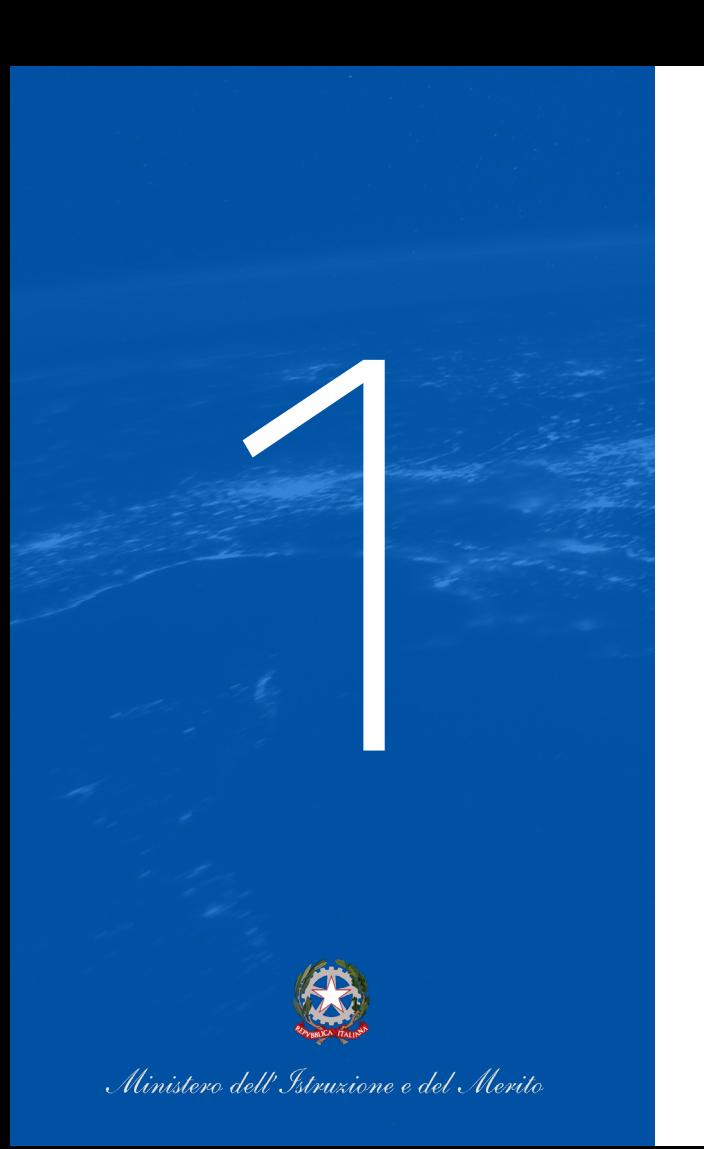

## **Introduzione e stato dell'arte**

Davide D'Amico - Direttore Generale sistemi informativi e statistica - MIM

## **Programma «Scuola digitale 2022-2026»**

Il **Dipartimento per la trasformazione digitale** (DTD) della Presidenza del Consiglio dei Ministri e il **Ministero dell'Istruzione e del Merito** (MIM) hanno attivato il programma «Scuola digitale 2022-2026», finalizzato a **sostenere il percorso di trasformazione digitale delle Scuole**, tramite l'offerta di servizi digitali all'avanguardia ed orientati al cittadino, che garantiscano un miglioramento dell'esperienza degli utenti.

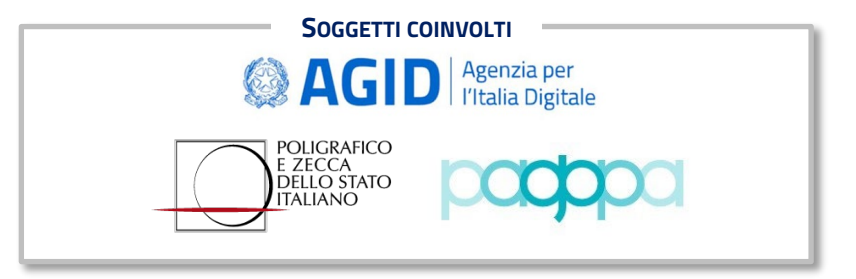

#### **INIZIATIVE PREVISTE DAL PROGRAMMA**

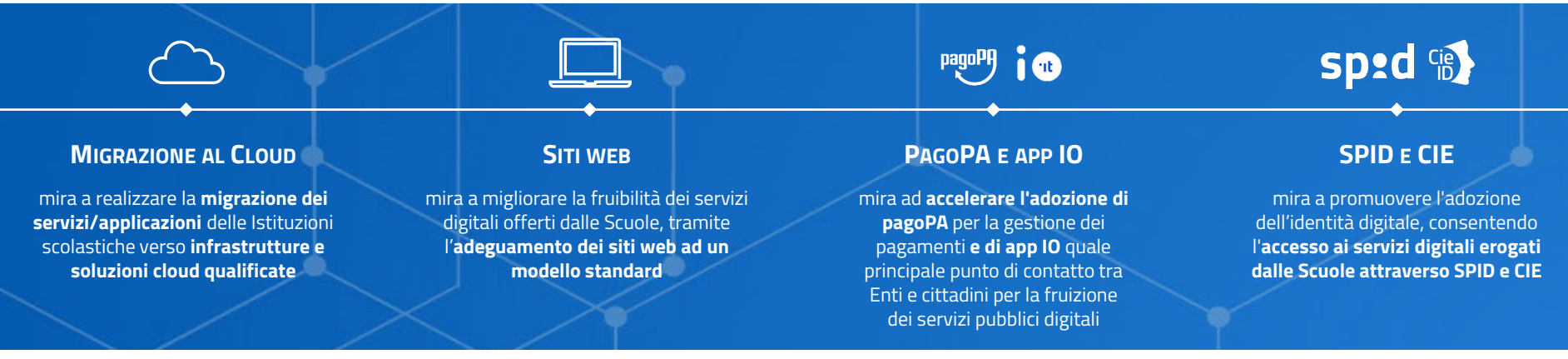

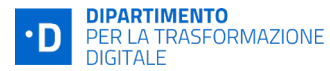

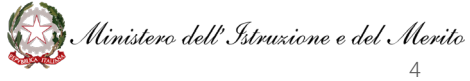

## **Stato dell'arte**

Nell'ambito delle iniziative previste dal PNRR, **7.582 Scuole** (90% degli Istituti scolastici) hanno aderito ad almeno uno tra gli avvisi di finanziamento*1.2 Migrazione al Cloud* e *1.4.1 Esperienza del Cittadino nei servizi pubblici (Siti web).*

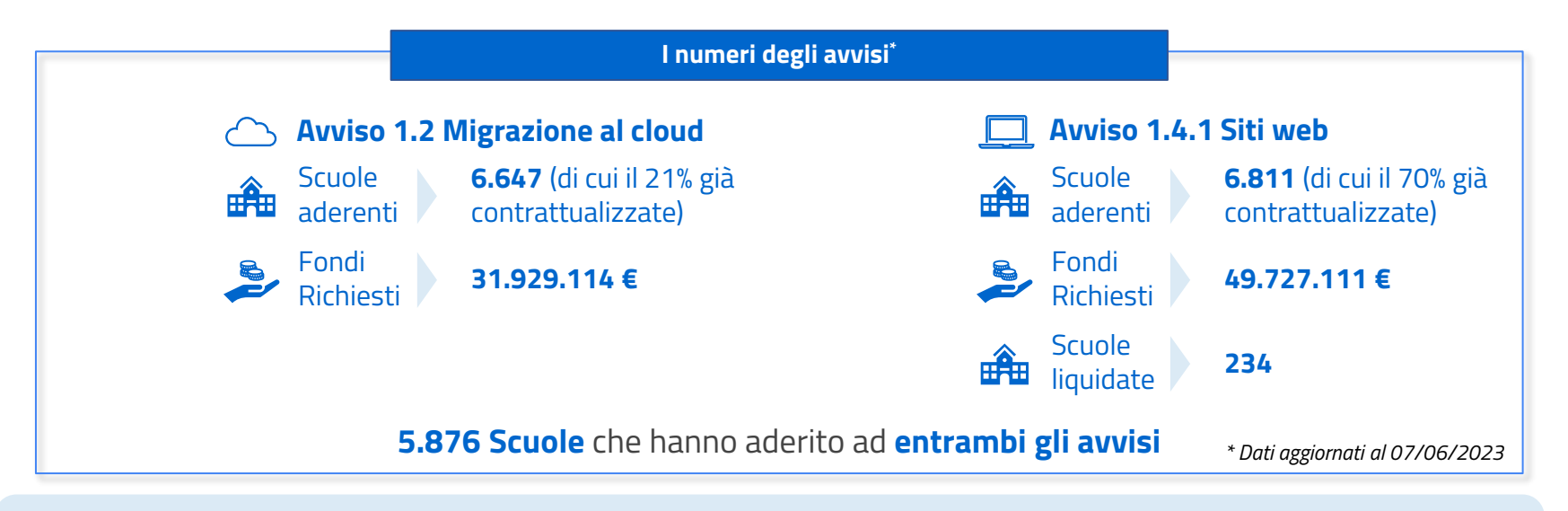

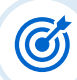

L'obiettivo del presente webinar è fornire alle Scuole che si trovano oggi nella fase di implementazione dei progetti tutte le informazioni e le istruzioni operative funzionali a supportarle nei prossimi passi.

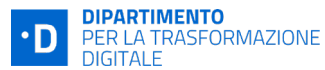

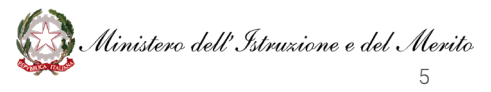

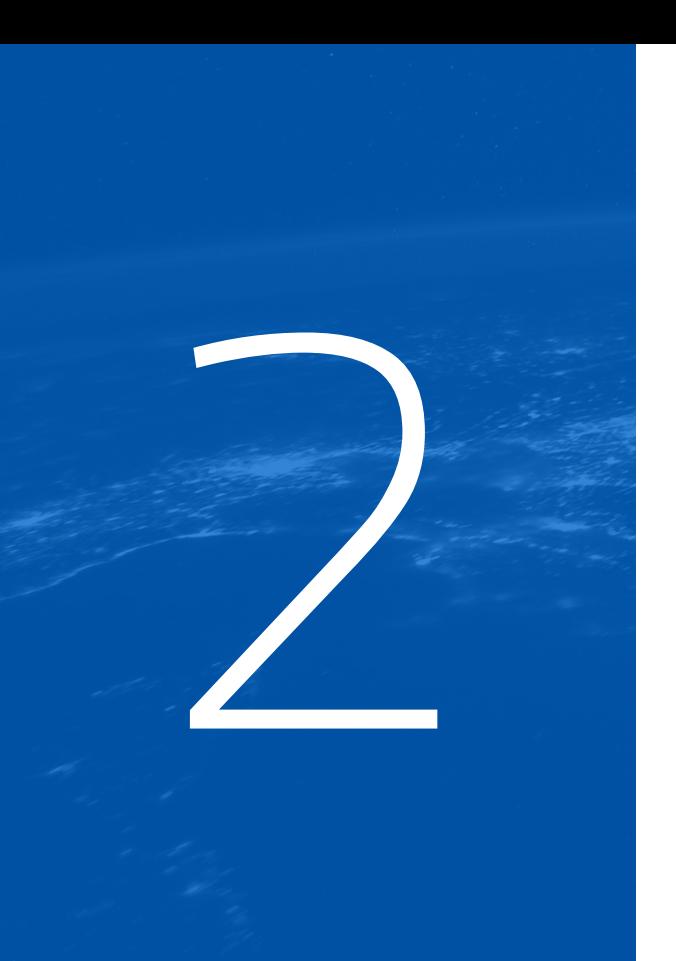

## **Migrazione in cloud**

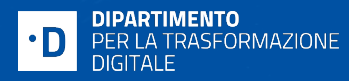

Luciano Castro - Responsabile misura 1.2

## **Completamento delle attività e verifiche di conformità tecnica**

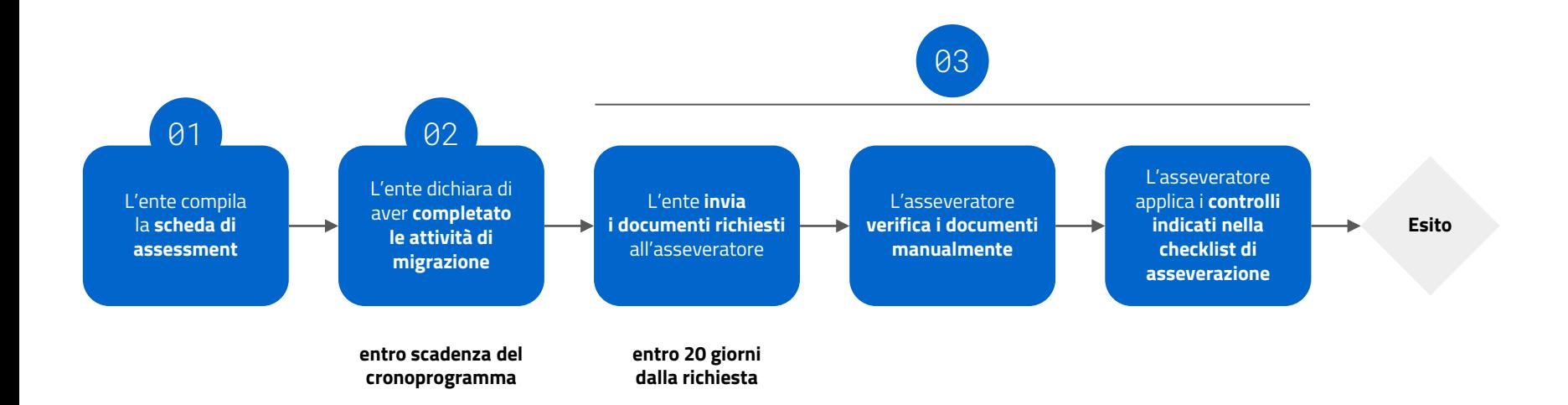

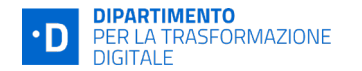

## **Esiti delle verifiche di conformità tecnica**

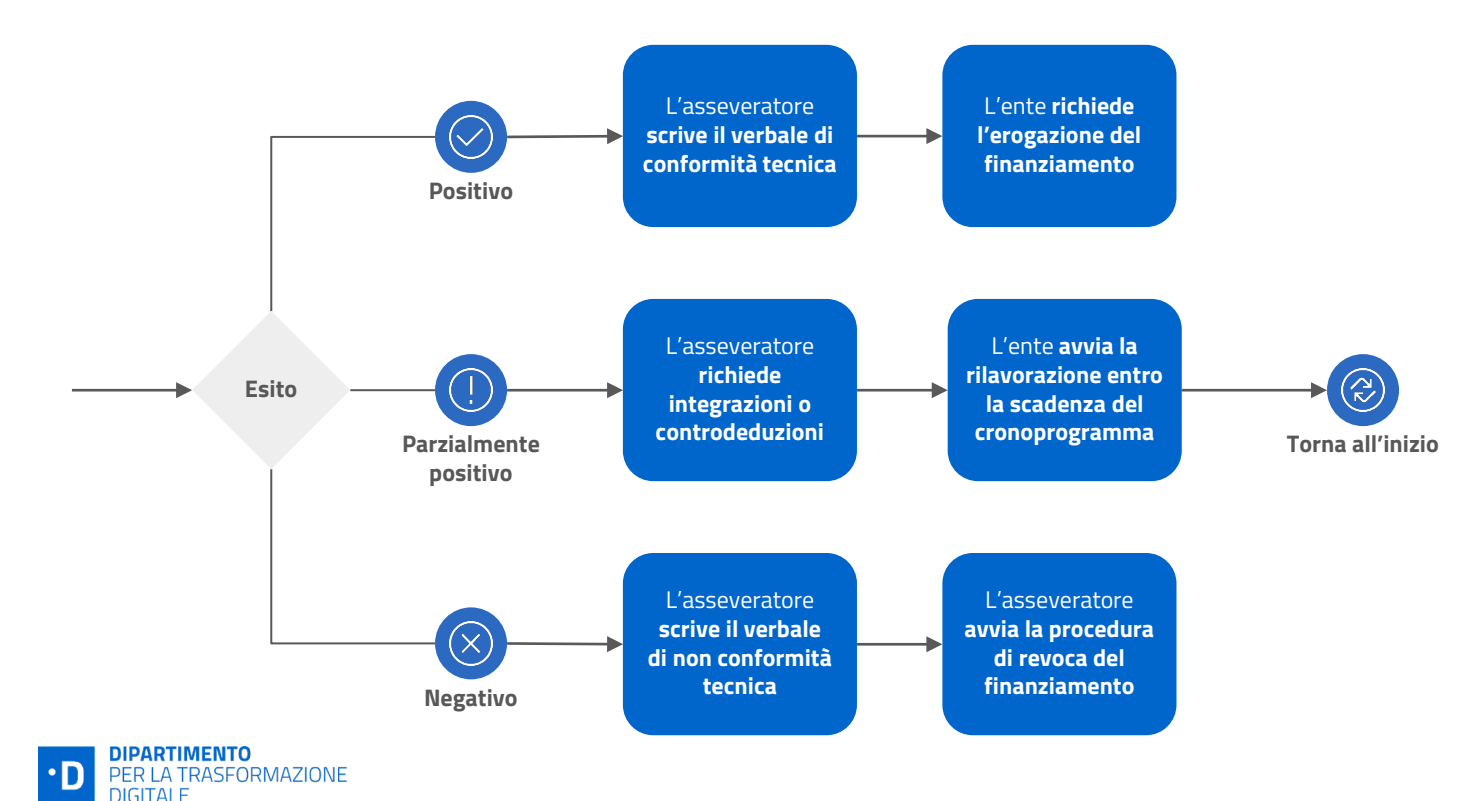

## **Documentazione richiesta per il Trasferimento**

#### **Verifica Cloud Service Provider come destinazione**

I documenti che verranno richiesti sono:

- ➔ **contratto con il Cloud Service Provider;**
- ➔ **riferimento al marketplace AGID per il fornitore selezionato\*.**

#### **Verifica allocazione risorse**

**Report di terze parti** dove vengono attestate le risorse allocate:

- ➔ informazioni minime: **CPU, RAM, Storage, Connettività;**
- → deve rappresentare un periodo non inferiore
	- a **15 giorni di utilizzo dell'infrastruttura**;
- ➔ deve evidenziare in maniera inequivocabile l'**appartenenza all'ente.**

#### **Verifica sugli indirizzi IP Pubblici\***

Il report da produrre deve contenere la **lista di tutti gli indirizzi IP pubblici** utilizzati nel sistema.

#### **Verifica sul software migrato\***

Il report da produrre deve contenere le seguenti informazioni:

- ➔ **nome commerciale del prodotto** (software);
- ➔ **nome del produttore** (se presente);
- ➔ **breve descrizione del prodotto e attinenza con il servizio.**

I **software accettati saranno solo quelli creati nativamente** per rispondere alle esigenze del servizio oggetto di migrazione.

#### **Verifica degli identificativi univoci\***

La lista degli identificativi da produrre è **quella fornita direttamente dal Cloud Service Provider** utilizzato per identificare ognuno dei sistemi presenti nell'infrastruttura.

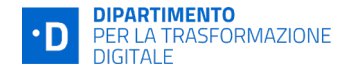

## **Documentazione richiesta per Aggiornamento (PaaS)**

#### **Verifica dei fornitori PaaS qualificati**

I documenti che verranno richiesti sono:

- ➔ **contratto con il Cloud Service Provider;**
- ➔ **riferimento al marketplace AGID per il fornitore selezionato\*.**

#### **Verifica allocazione delle risorse PaaS necessarie**

**Report reperito direttamente presso il Cloud Service Provider qualificato** utilizzato come destinazione e fornito nella sua interezza:

- ➔ devono essere presenti i **dettagli sui servizi attivati e sui loro consumi.**
- ➔ deve rappresentare **un periodo non inferiore** 
	- **a 15 giorni di utilizzo dell'infrastruttura;**
- ➔ deve evidenziare in maniera inequivocabile l'**appartenenza all'ente.**

#### **Verifica della soluzione PaaS adottata\***

Indicazione del **nome software utilizzato e la sua attinenza al servizio in oggetto**, nonché una **breve descrizione degli aggiornamenti PaaS** adottati.

#### **Verifica dell'implementazione del sistema PaaS\***

Un sistema è considerato correttamente migrato verso una soluzione PaaS se sono stati migrati, come minimo, **tutti i dati gestiti dal software oggetto di migrazione e reingegnerizzazione**.

Il report autoprodotto deve:

- ➔ indicare che **non** vi sono **informazioni** gestite **localmente**  dall'applicativo;
- ➔ **garantire i principi** di sicurezza, resilienza, scalabilità proprie delle infrastrutture cloud.

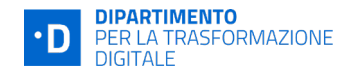

## **Documentazione richiesta per Aggiornamento (SaaS)**

#### **Verifica dei fornitori SaaS qualificati**

I documenti che verranno richiesti sono:

- ➔ **contratto con il fornitore SaaS qualificato;**
- ➔ **riferimento al marketplace AGID per il fornitore selezionato\*.**

#### **Verifica di utilizzo del sistema SaaS**

La verifica verrà condotta tramite **contatto diretto con l'ente** e verranno richieste **attività sincrone di verifica sui sistemi** (videocall o verifica in sede).

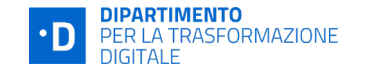

## **Documentazione di Visibilità (comune a tutte le modalità)**

#### **Tipologie di dati**

Se il servizio comprende **dati critici o strategici**:

➔ relazione e documentazione a riprova che il servizio cloud è qualificato per la gestione della tipologia di dato oggetto di migrazione

#### **Tipologie di dati\***

Se il servizio è **raggiungibile pubblicamente su rete internet**:

- ➔ **screenshot** della homepage del servizio;
- → **URL** (indirizzo) a cui poter accedere per poterlo visionare;
- ➔ lista degli **indirizzi IP** pubblici utilizzati nella piattaforma.

Qualora **non sia accessibile pubblicamente**, saranno richiesti gli **indirizzi IP o URL di accesso attraverso rete privata.**

#### **Servizi migrati ma non attivati in produzione\***

Nel caso **i servizi siano stati migrati in esercizio ma non sia stato possibile attivarli in produzione**, l'ente dovrà specificare:

- ➔ le **motivazioni** che hanno determinato l'impossibilità di utilizzare il sistema in produzione;
- ➔ i **tempi** previsti per l'attivazione del servizio in sostituzione a quello precedente.

#### **Verifica sull'origine della migrazione\***

Per ogni servizio migrato, è necessario **indicare l'origine della migrazione**, indicando uno tra: On premise Destrutturato; On premise Strutturato; IaaS non Qualificato; IaaS Qualificato; PaaS non Qualificato; PaaS Qualificato; SaaS.

**Gli scenari ammissibili sono quelli esposti nelle slide precedenti tramite la tabella.**

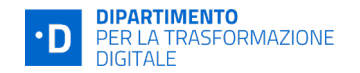

## **Scenari comuni di migrazione**

#### **1. Migrazione da On Premise Destrutturato**

Il caso tipico è di una scuola che gestisce un servizio completamente o parzialmente utilizzando sistemi di produttività individuale. Per esempio utilizzando un file excel in un computer in segreteria. Questa soluzione è ammissibile per la migrazione. Durante il processo di asseverazione non verranno effettuate verifiche sui dati di origine ma solo sulla destinazione finale.

#### **1. Migrazione da On Premise Strutturato**

In questo caso vi è già un software utilizzato dall'ente, come per esempio un software di contabilità. La migrazione è possibile e ammissibile.

#### **1. Migrazione da sistema non digitalizzato**

In questo caso la scuola non ha un software (né di produttività individuale né specifico) per l'erogazione del servizio ma viene gestito in modalità cartacea. Se non vi sono dati *digitalizzati* all'origine questa migrazione non può essere ammissibile.

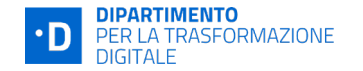

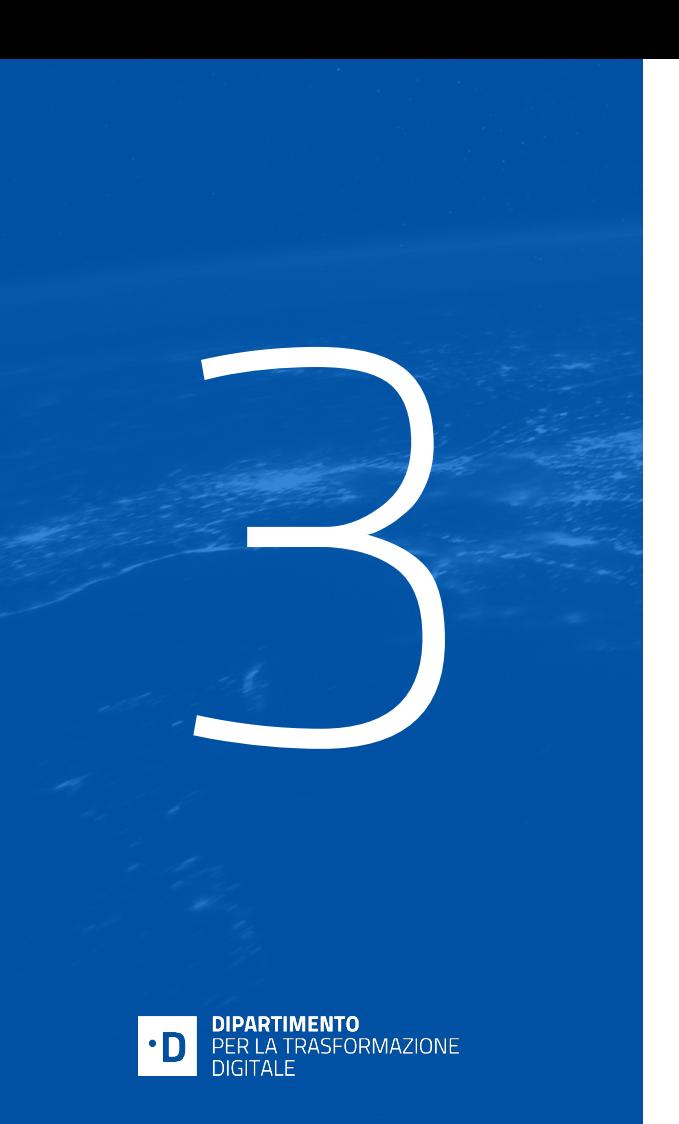

# 1.4.1

# Simone Jacca - Responsabile misura

## **I modelli di sito**

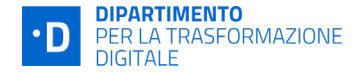

## **Configurazione dell'avviso**

#### **OBIETTIVO**

**Scuole secondarie di 1° e 2° grado e istituti comprensivi** potranno migliorare l'accesso a informazioni provenienti da fonte certa, istituzionale e riconoscibile.

**PROGETTO Rifacimento del sito** Servizi informativi e funzionalità **BUDGET 7.301€ RICHIEDENTI Sedi di direttivo**

## **Modelli per realizzare siti scolastici**

#### **PRODOTTO UTENTI**

Un modello standard di sito web istituzionale, realizzato in conformità con le **linee guida di [design per i siti internet e i servizi digitali della](https://docs.italia.it/italia/design/lg-design-servizi-web/it/versione-corrente/index.html) PA**, e dalle **[Linee guida sull'accessibilità degli](https://docs.italia.it/AgID/documenti-in-consultazione/lg-accessibilita-docs/it/stabile/index.html) strumenti informatici**.

Un prodotto chiavi in mano, da installare e immediatamente utilizzare per fornire a studenti, genitori e tutta la comunità scolastica un solido punto di riferimento.

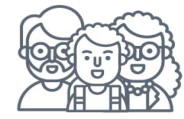

Studenti e genitori

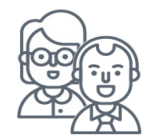

Docenti

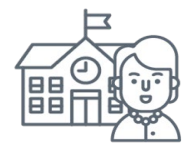

Presidi e personale ATA

### **Sezioni principali del sito**

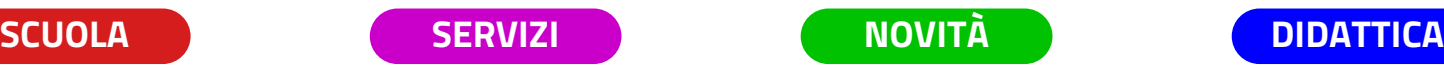

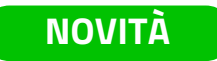

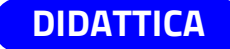

Una panoramica dell'istituto, che presenta l'organico e l'organizzazione.

La lista di tutti i servizi offerti dalla scuola sia alle famiglie che al personale.

Uno spazio per la pubblicazione di notizie, eventi e comunicazioni amministrative.

Una raccolta di informazioni e materiali a supporto del percorso di studi.

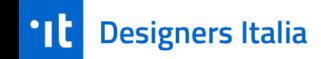

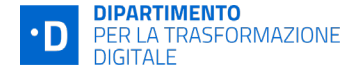

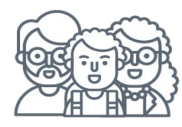

## **Funzionalità**

#### **Per studenti e genitori…**

- Trovare informazioni sulla struttura scolastica
- Leggere la storia dell'istituto
- Sapere come è organizzata e chi ci lavora
- Consultare l'offerta formativa
- Conoscere gli eventi in programma
- Consultare l'elenco dei servizi a disposizione
- Indirizzamento per accesso ai servizi

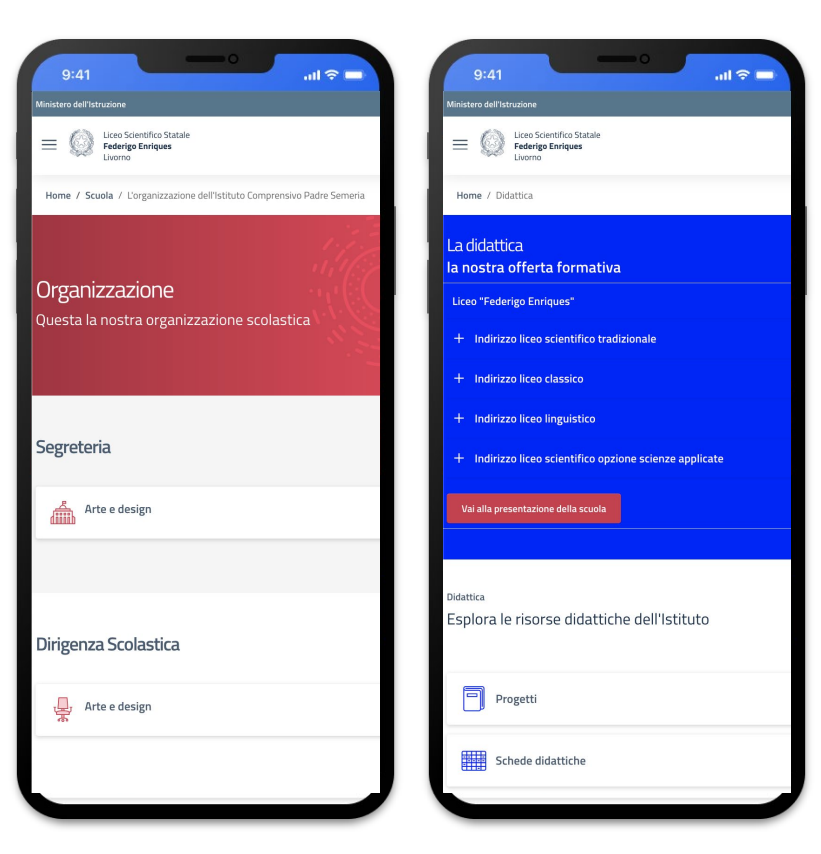

#### **IL MODELLO SCUOLE |** MODELLO DI SITO

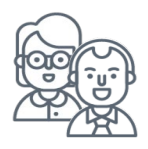

## **Funzionalità**

#### **Per i docenti…**

- Visualizzazione delle circolari in arrivo
- Conferma di presa visione delle circolare
- Scambio di comunicazioni scuola famiglia
- Pubblicare progetti e info sui laboratori
- Raccogliere in unico punto tutti i materiali didattici

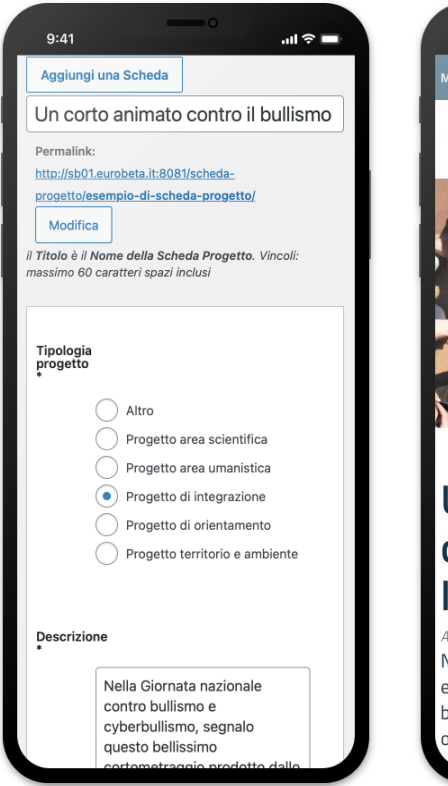

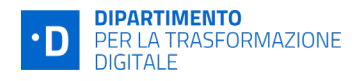

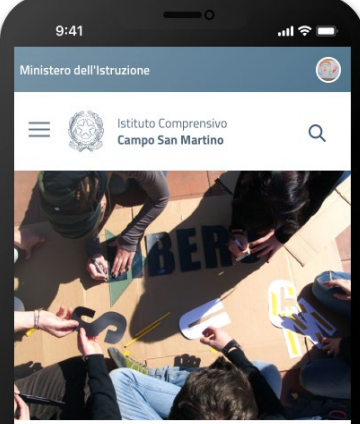

#### Un corto animato contro il bullismo e l'indifferenza

#### Anno scolastico 2021/2022

Nella Giornata nazionale contro bullismo e cyberbullismo, è stato realizzato un bellissimo cortometraggio andato in onda sui canali Rai.

#### **IL MODELLO SCUOLE |** MODELLO DI SITO

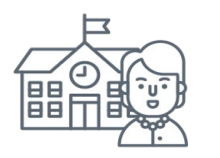

## **Funzionalità**

#### **Per presidi e personale ATA…**

- Promuovere l'identità scolastica
- Presentare l'istituto con immagini ad-hoc
- Pubblicare eventi e scadenze
- Creazione e invio di nuove circolari

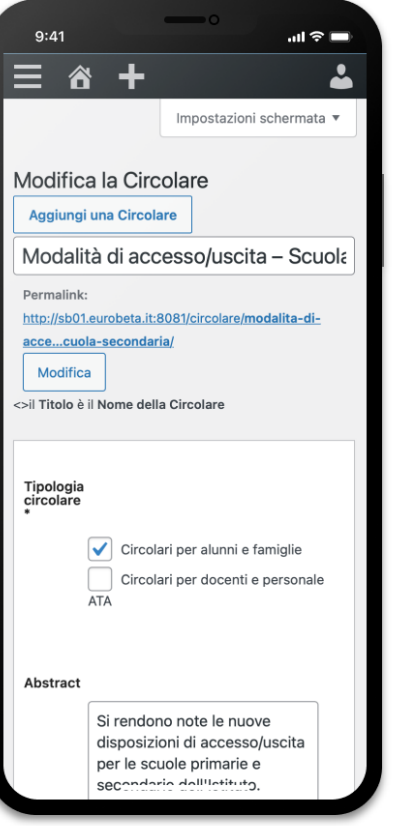

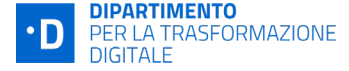

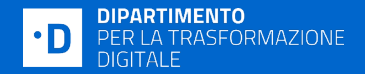

## **Asseverazione**

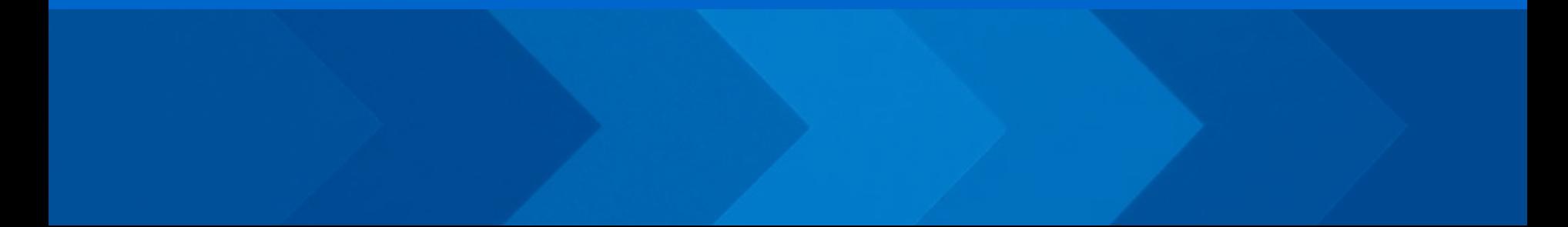

## **Gli obiettivi di qualità**

#### **CRITERI DI CONFORMITA'**

### Sono i criteri che al termine dei lavori ogni amministrazione **dovrà aver raggiunto** per poter accedere ai fondi.

#### **RACCOMANDAZIONI**

Sono inoltre presenti una serie di indicazioni che non sono oggetto di verifica, ma **rimangono valide** secondo le **indicazioni di legge**, le **linee guida** e le **buone pratiche**.

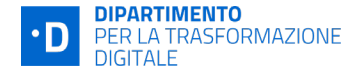

#### **CRITERI E RACCOMANDAZIONI**

**Pacchetto scuola online:** 9 criteri, 6 raccomandazioni

#### **CATEGORIE**

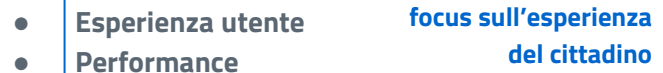

- **Normativa**
- **Sicurezza**

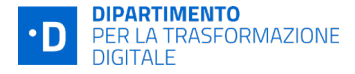

## **Prepararsi all'asseverazione**

- ➔**Verificare che il sito sia conforme a tutti i criteri** indicati nelle apposite **[Linee Guida](https://assets.innovazione.gov.it/1685440450-linee-guida-lump-sum-maggio-2023-agg-allegati-2-e-allegato-5.zip)**
- ➔**Richiedere a chi sviluppa il sito di [utilizzare l'app di valutazione](https://github.com/italia/pa-website-validator/releases)  dell'adesione ai modelli** e di mostrare il relativo report. Sottoporre ad asseverazione il progetto **solo se tutti i criteri risultano superati**, integrando le verifiche automatiche con verifiche manuali

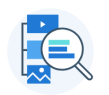

#### App di valutazione dell'adesione al modello

Un applicativo desktop a supporto degli sviluppatori che aiuta a valutare la qualità del sito e la corrispondenza a molti dei criteri di conformità della misura 1.4.1 Esperienza del cittadino nei servizi pubblici digitali.

Se ne raccomanda l'uso in tutte le fasi di sviluppo del sito per individuare prontamente eventuali aspetti di miglioramento. L'app è in versione beta e quindi soggetta a revisioni e perfezionamenti.

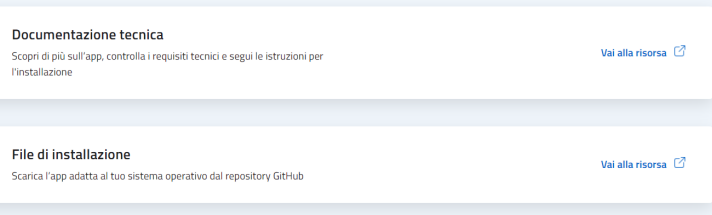

➔**Dichiarare il completamento dei lavori** tramite PA digitale 2026 e **monitorare la sezione Richieste**

### **App di valutazione dell'adesione ai modelli**

**A SUPPORTO DEGLI SVILUPPATORI**

È un applicativo desktop che aiuta a valutare la qualità, le caratteristiche e il **rispetto dei criteri di conformità** del sito durante lo sviluppo e dopo.

- Permette la verifica on-demand del sito **in locale e online**
- Aiuta a valutare il rispetto di tutti i 9 criteri di conformità e di 3 su 6 raccomandazioni
- Fornisce le informazioni necessarie per **interpretare i risultati** e capire come **apportare migliorie**

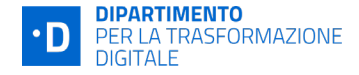

#### ESPERIENZA UTENTE (librerie di caratteri) - Il sito scuola deve utilizzare le font indicate dalla UTILIZZO DI TEMI PER CMS - Nel caso in cui il sito utilizzi un tema messo a disposizione nella documentazione del modello di sito scuola, deve utilizzarne la versione più recente disponibile alla data di inizio lavori. VOCI DI MENÙ DI PRIMO LIVELLO - Il sito scuola deve presentare tutte le voci di menù di primo livello, nell'esatto ordine descritto dalla documentazione del modello di sito scuola VOCI DI MENÙ DI SECONDO LIVELLO - Il sito presenta almeno il 30% delle voci di menu di secondo livello in base a

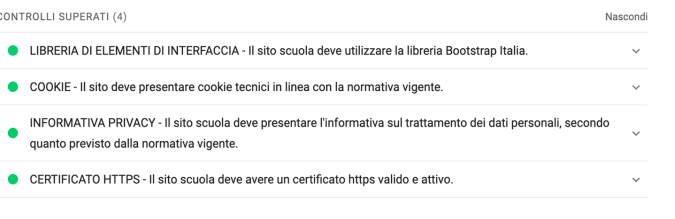

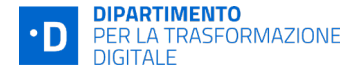

## **Punti di attenzione sulla procedura**

- ➔**Non usate doppi siti**: quando effettuate la dichiarazione di completamento attività, **tutte le attività** devono essere concluse e tutte le informazioni necessarie ad un utente devono essere disponibili in un **unico sito**: quello **nuovo**!
- ➔L'**URL del sito** deve essere in **ambiente di produzione** e relativo alla **Homepage** del sito
- ➔Verificare che il **firewall** permetta l'accesso dagli **IP indicati in documentazione**
- ➔Quando consegnate, ricordatevi che il **cronoprogramma si blocca.**  Quindi anche la **scadenza si congela**!
- ➔Se ricevete **risultato parziale**, il **cronoprogramma si riattiva**. Una volta sistemati i punti segnalati, **è necessario effettuare nuovamente la procedura di completamento attività** su PA digitale 2026

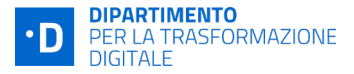

### **Punti di attenzione sul modello di sito**

- ➔**Il modo migliore** per fare un **buon lavoro** è utilizzare **il [modello scuole](https://designers.italia.it/modelli/scuole/) di Designers Italia**
- ➔Se non usate il modello, **è necessario** seguire le **[Linee Guida](https://assets.innovazione.gov.it/1685440450-linee-guida-lump-sum-maggio-2023-agg-allegati-2-e-allegato-5.zip)** in ogni singolo dettaglio e **le buone pratiche del design**:
	- **Titoli di pagina coerenti** con menu e contenuto della pagina
	- **Le pagine complete** con tutti gli **attributi** per lo specifico **content type**
	- **Breadcrumb coerenti** con i titoli di pagina e le voci di menu di primo e secondo livello
	- I **contenuti** presenti nel sito devono stare nelle **apposite sezioni**
	- Se si usa un componente presente su **Bootstrap Italia**, bisogna usare quello messo a disposizione su BI o comunque seguire le **linee guida BI** sul suo utilizzo
	- Menu e titoli **non** tutti in **Maiuscolo** e non in **corsivo**
	- Usare in **modo corretto** e contenuto il **grassetto**, il **corsivo** e **maiuscolo**
	- I **titoli di pagine** devono avere una dimensione del **font b** del contenuto
	- Il **contrasto** dei colori deve essere **AA o AAA**
	- La **semantica dei colori** deve essere **coerente** (Es. messaggio successo in verde, errore in rosso, etc…)

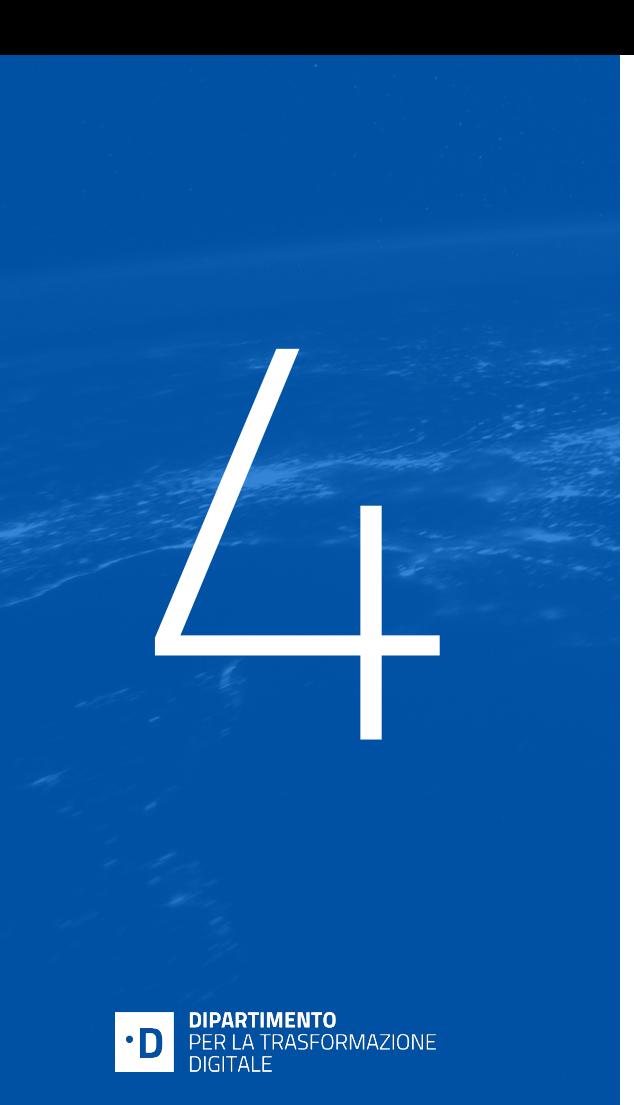

**Si può fare! L'esperienza di una scuola che ha già completato il percorso**

> Saverio Molinaro - Istituto Comprensivo di Marcellinara (CZ)

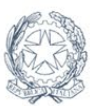

Istituto Comprensivo Don G. Maraziti Marcellinara

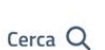

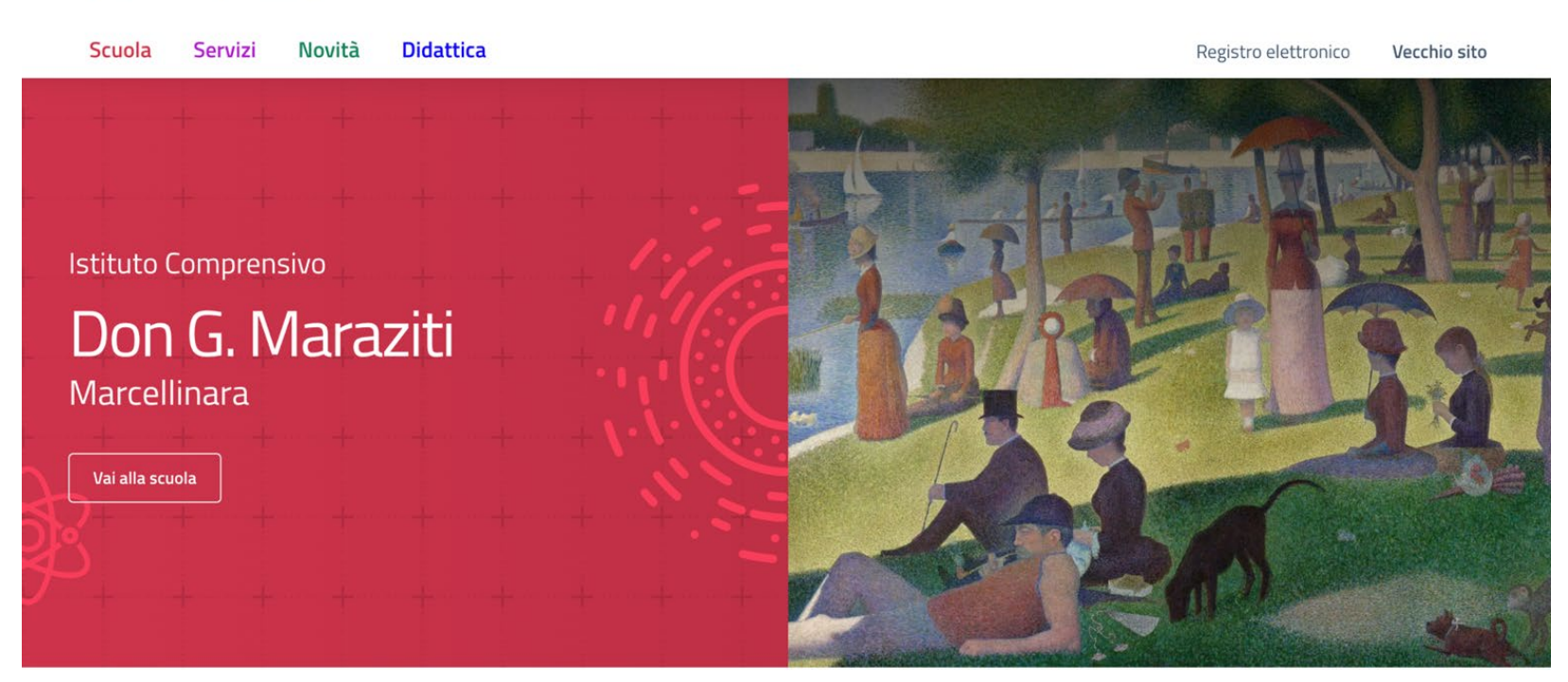

#### **Notizie**

#### **Eventi**

#### **Circolari**

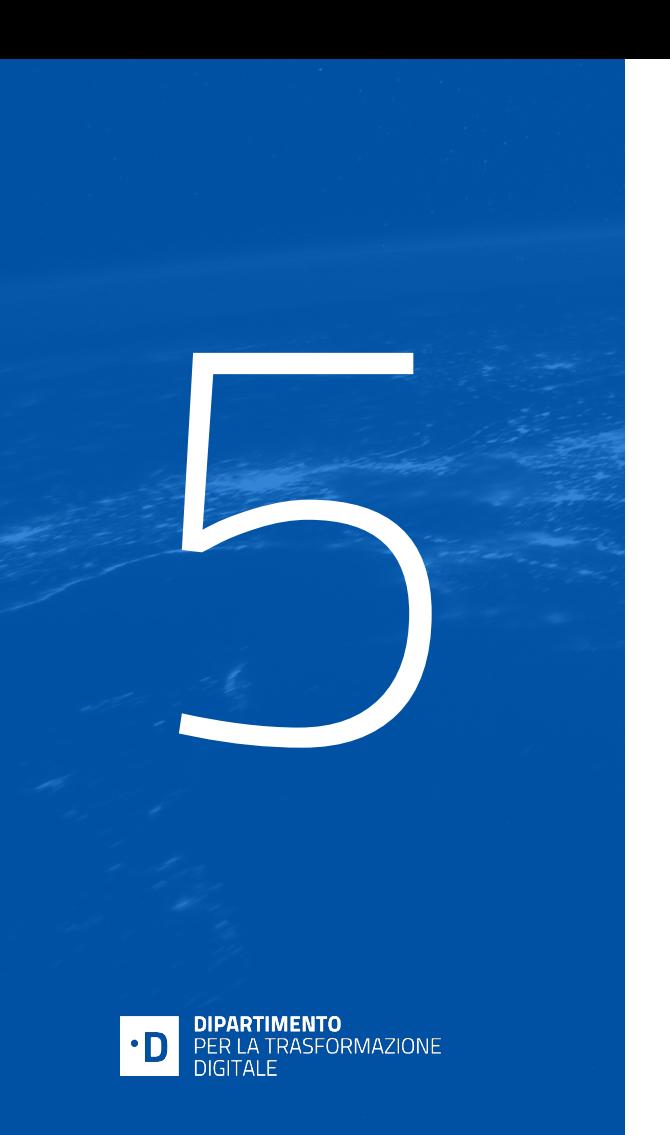

## **Aspetti amministrativi**

## Stefano Scolamiero funzionario Servizio 1 Unità di Missione PNRR

#### **ASPETTI AMMINISTRATIVI**

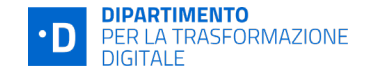

## *I destinatari sempre al centro*

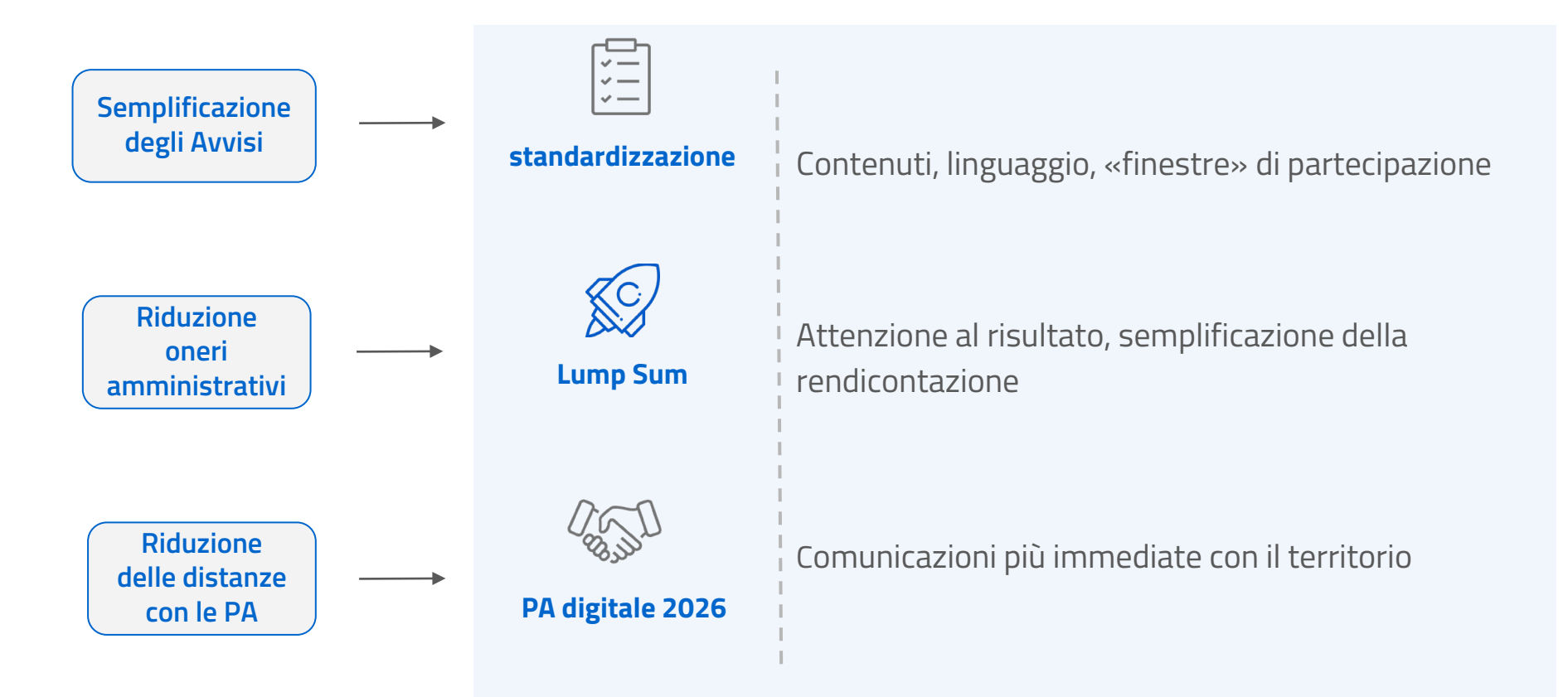

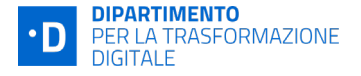

## **Rendicontazione dei progetti a Lump Sum**

#### Caratteristiche dei **Lump Sum**:

- $\ge$  Art. 10, co.4 del decreto legge 121/2021 artt. 52 e ss del Reg. (UE) 2021/1060 e dall'art. 125 del Reg. (UE, Euratom) 2018/1046
- ➢ Non è necessario risalire, per ogni euro di spesa cofinanziata, ai singoli documenti giustificativi
- ➢ Verifica sul raggiungimento degli obiettivi
- ➢ Contributo erogato in un'unica soluzione
- ➢ Non sono previsti trasferimenti in anticipazione e pagamenti intermedi
- ➢ Riduzione del tasso di errore

#### **Nota bene:**

**Non sono ammesse modifiche ai progetti.** Il progetto deve essere realizzato nella sua interezza per come è stato finanziato.

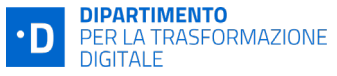

## **Controllo formale delle domande di erogazione**

Superate le verifiche di conformità tecnica, la scuola può procedere alla compilazione della **richiesta di erogazione** del finanziamento in piattaforma *PA digitale 2026* che viene esaminata dall'Unità di Missione*.*

#### **Oggetto del controllo formale sono i seguenti documenti**:

*presenza e completezza*

- 1) Domanda di erogazione, che include:
	- Attestazione completamento attività;
	- Dichiarazione sul Titolare effettivo;
	- *(solo per l'Investimento 1.2)* Checklist di rispetto del DNSH;
- 2) Contratto /Ordine di servizio/altra documentazione (Determina di Affidamento);
- 3) ll certificato di regolare esecuzione (CRE).

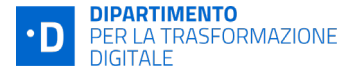

### *..segue Controllo formale delle domande di erogazione*

UDM verifica anche il **c.d doppio finanziamento** attraverso la verifica dei CUP.

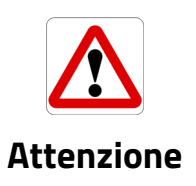

- Obbligo di assenza del c.d *Doppio Finanziamento***:** il progetto non può essere finanziato da altri fondi pubblici, nazionali, regionali o europei europei (art. 9 del Regolamento (UE) 2021/241).
- Obbligo di indicazione del **Codice Unico di Progetto (CUP)** su tutti gli atti amministrativi e contabili.

Ad esempio se la Scuola ha ricevuto un finanziamento a valere sul "Fondo per l'emergenza epidemiologica da COVID-19 per l'anno scolastico 2021/2022" deve verificare che le attività inserite nel progetto finanziato con Avvisi di PA Dlgitale *2026 non siano le medesime.*

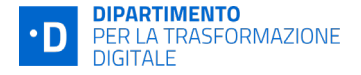

### **FOCUS**

## **elementi essenziali del Certificato di regolare esecuzione (CRE)**

- **Codice Unico di Progetto** (CUP) del progetto finanziato con l'Avviso di riferimento;
- **Decreto di finanziamento** del progetto;
- **Investimento/Misura** e **Avviso** PNRR di riferimento e coerenza del progetto;
- **Data di avvio delle attività** di progetto;
- Indicazione puntuale di tutte le **attività/servizi** di cui si attesta la regolare esecuzione;
- **Riferimento al contratto**/contratti stipulato/i per la realizzazione delle attività o determina di affidamento o ordine di servizio del personale (se pertinenti);
- **Firma digitale**

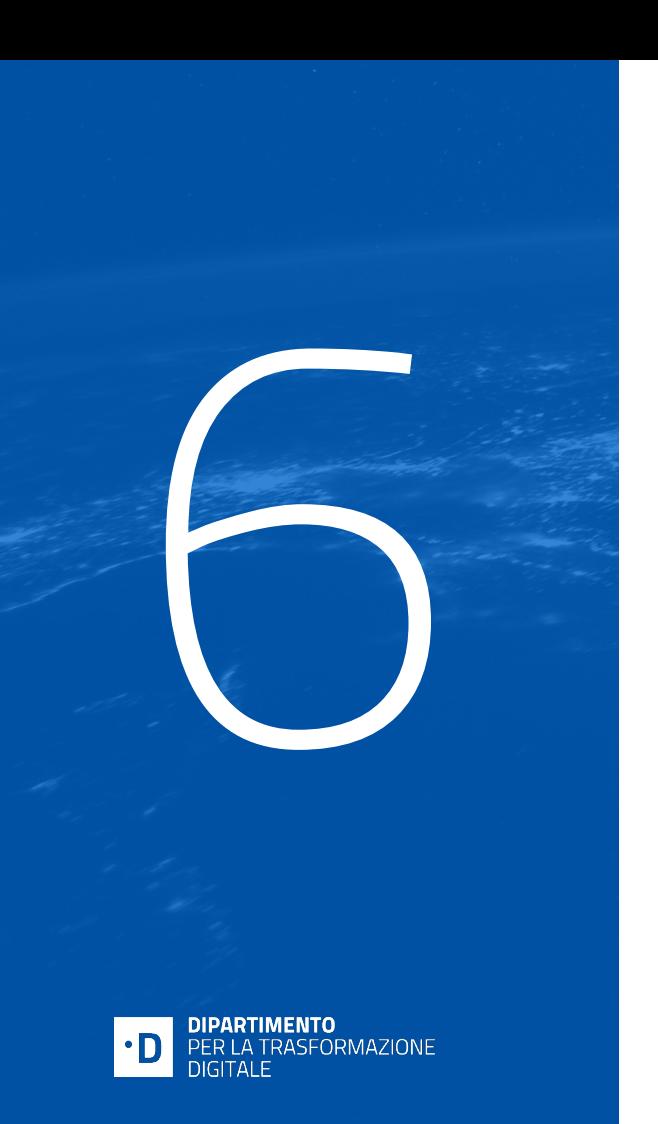

## **Team territoriali**

## Fabrizio Salvatore - Responsabile team territoriali

### **Il team territoriale**

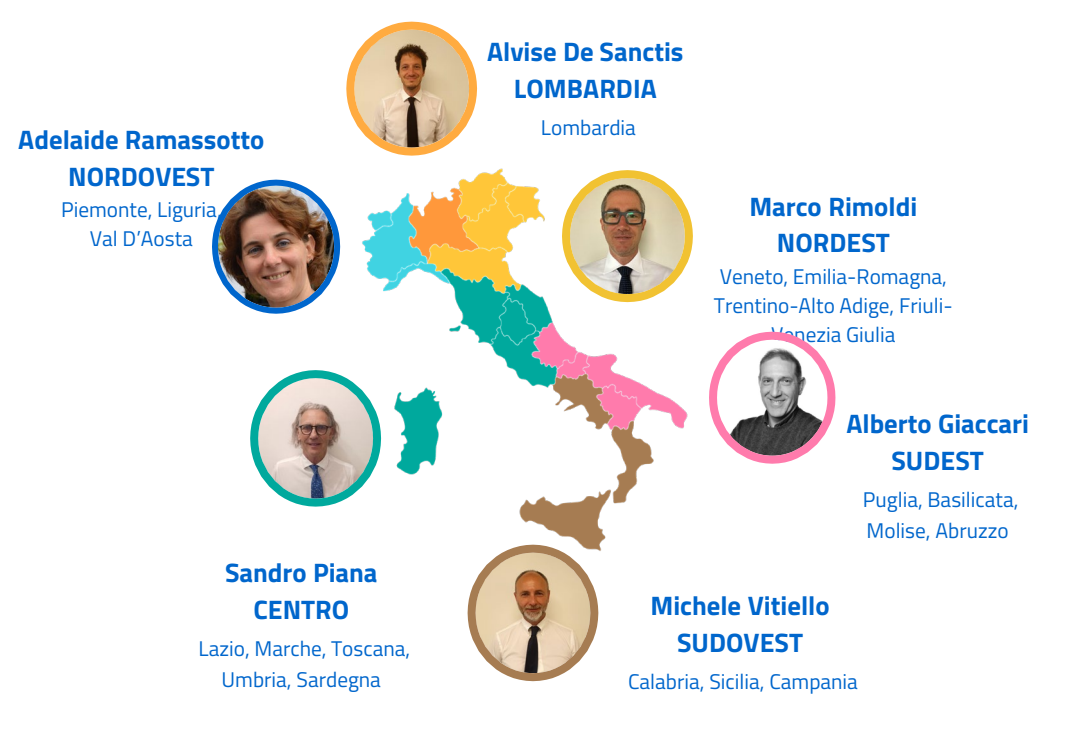

**180 professionisti a supporto delle Amministrazioni**

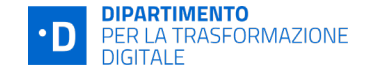

#### **Email per prendere contatto:**

nordest@teamdigitale.governo.it

lombardia@teamdigitale.governo.it

nordovest@teamdigitale.governo.it

centro@teamdigitale.governo.it

sudovest@teamdigitale.governo.it

sudest@teamdigitale.governo.it

## **L' istituto che ci contatta viene assegnato ad un Account Manager (AM)**

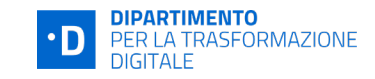

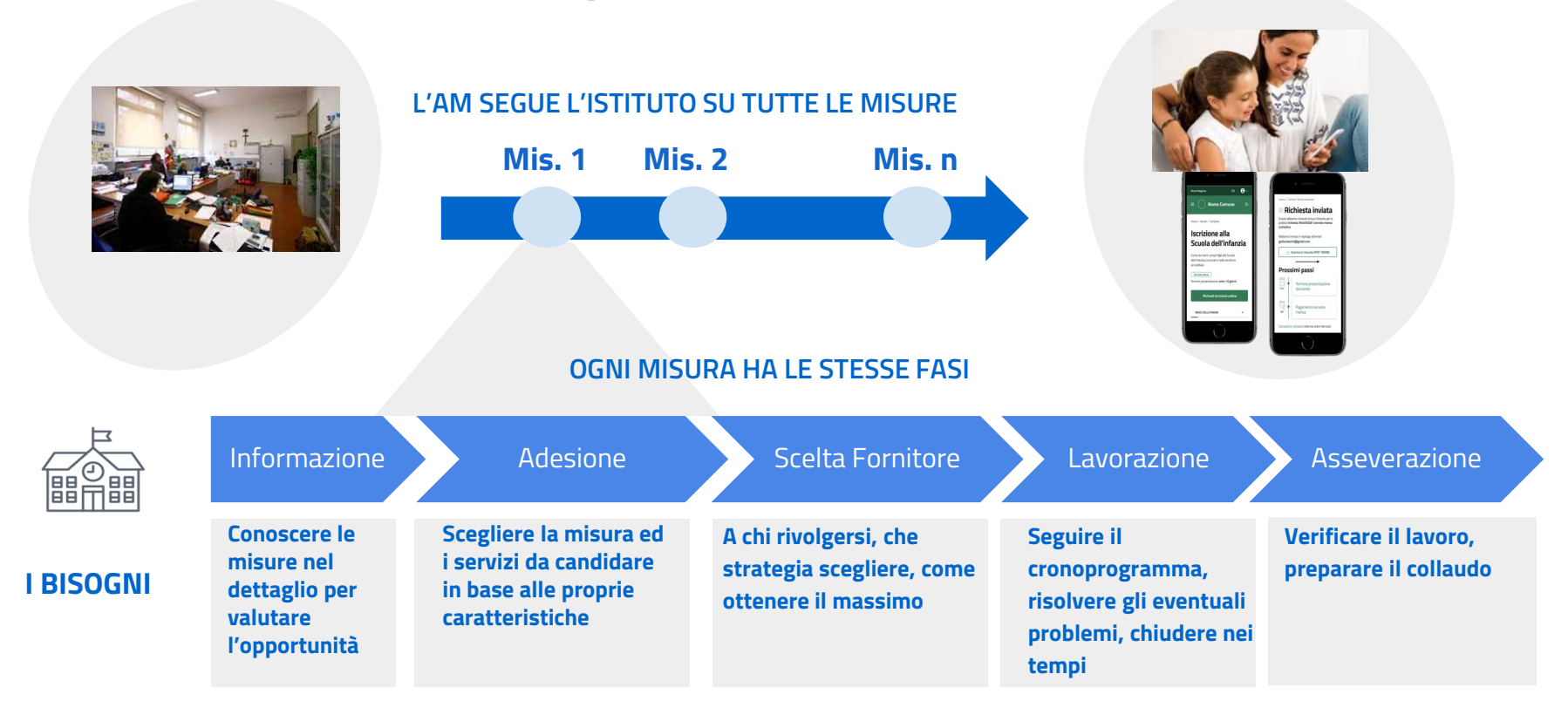

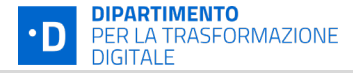

#### **L'asseverazione parte AUTOMATICAMENTE non appena l'istituto dichiara in PA digitale 2026 il completamento delle attività**

### **Mis. 1.4.1**

- l'asseveratore verifica i risultati dell'app di valutazione
- Effettua alcuni controlli ulteriori per verificare il rispetto delle linee guida
- Non è necessario alcun contributo da parte dell'istituto

### **Mis. 1.2**

#### **È una procedura svolta in autonomia dall'asseveratore È una procedura svolta in COLLEGAMENTO VIDEO CON L'ISTITUTO**

- l'asseveratore, preso un appuntamento, si collega con l'istituto
- Richiede ad uno degli operatori che abitualmente utilizza i SW oggetto del finanziamento di effettuare alcune semplici operazioni di routine per verificare la corretta installazione ed utilizzo
- Non e' necessaria la presenza del fornitore o di personale tecnico
- In caso di esito positivo, l'asseveratore compila una checklist e passa l'ente allo stato successivo
- In caso riscontri un problema, l'asseveratore rimette l'ente nello stato precedente evidenziando i problemi riscontrati

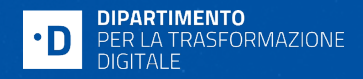

## **GRAZIE**

**[www.padigitale2026.gov.it](http://www.padigitale2026.gov.it)**